Chromati" scale:"12 equal'frequency"ratios"of 2^(1/12) ["equal"temperament"]  $=$  "12 "semitones" (12s) or ""half-steps  $=$  "6 "tones" (6t) or ""whole steps"

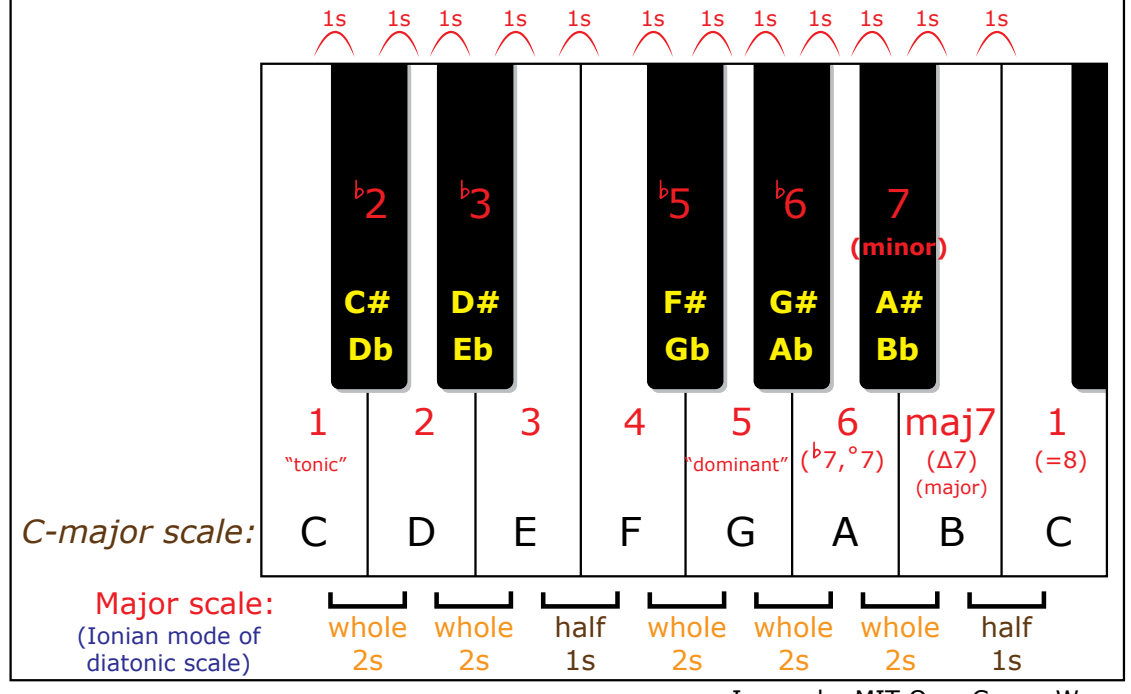

Image by MIT OpenCourseWare.

Interval"="pitch ratio"="number"of"semitones:"

second"(2)"="2 semitones "="1 whole step"[examples: C-D, E-F#]" minor"third"( $\frac{1}{6}$ 3, m3)"="3 semitones l'examples: C-E $\frac{1}{6}$ , E-G]" (major)"third"(3)"="4 semitones  $\equiv$ "2 whole steps"[examples: C-E, A-C#]" fourth  $(4)$ "="5 semitones l'example: C-F, E-A, F-B  $\vert$ ]" fifth  $(5)'$ ="7 semitones ['examples: C-G, D-A, B-F#]"  $sixth$  (6)"="9 semitones ['example: C-A]" (minor) Seventh (7)"="10"semitones"[examples: C-Bb, D-C]" major"seventh (maj7, A7)"="11"semitones"[examples: C-B, "D-C#]" diminished"interval"N (-N, °N, Ndim): "ubtract one semitone augmented"interval"N (+N): add one semitone

## Chord"="2+'Intervals"starting"at "root" of thord"

major"="3 and" > 3"[e.g. 1-3-5, "C"="C-E-G, D ="D-F#-A] " minor"=  $\frac{1}{9}$ 3"and"3"[e.g. 1-b3-5, Cm"="C-Eb-G,"Am"="A-C-E]" (dominant) seventh"="3 and"b3"and"b3 [e.g."1-3-5-7,"C7 ="C-E-G-Bb,"G7"="G-B-D-F]" minor"seventh"=  $\frac{1}{9}3$ "and"3"and" $\frac{1}{9}3$  [e.g."1- $\frac{1}{9}3$ -5-7, Cm7 = "C-E $\frac{1}{9}$ -G-B $\frac{1}{9}$ , Dm7 = "D-F-A-C] " major"seventh"="3 and"b3"and"3"["e.g."1-3-5-maj7, Cmaj7 ="C-E-G-B, Dmaj7"="G-B-D-F#]" ninth"="3 and"b3"and"b3 and"3 [e.g. 1-3-5-7-1<sup>(=9)"</sup>,"G9"="G-B-D-F-A]" augmented"="3 and"3 [e.g."1-3-#5, C+"="C-E-G#,"E+"="E-G#-C, G#+ = G#-C-E]" diminished"=  $b3$ "and" $b3$  [e.g."1- $b3-b5$ , C- = "Cdim = "C-E $b-Gb$ ]" diminished"seventh" =  $B3$ "and" $b3$  and" $b3$ "[e.g. 1- $b3-b5-b7 (=6)$ , Cdim7"="C-E $b-Gb-A$ , Adim7"="A-C-E $b-Gb$ ]"

Changing the root of a chord "X: X/R means play"X with R on the bottom. "e.g. C/E = "E-G-C-... ("= "inversion of C)] "

## Standard gE tar tEning:iE

This image has been removed due to copyright restrictions. Please see the image on page [http://www.guitarnoise.com/](http://www.guitarnoise.com/images/features/guitar-tuning-pegs.jpg) [images/features/guitar-tuning-pegs.jpg](http://www.guitarnoise.com/images/features/guitar-tuning-pegs.jpg)

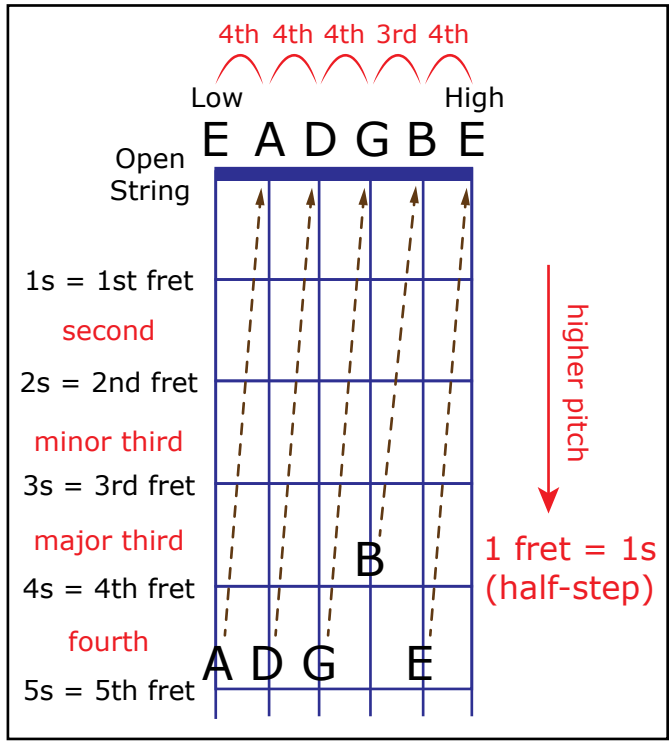

Image by MIT OpenCourseWare.

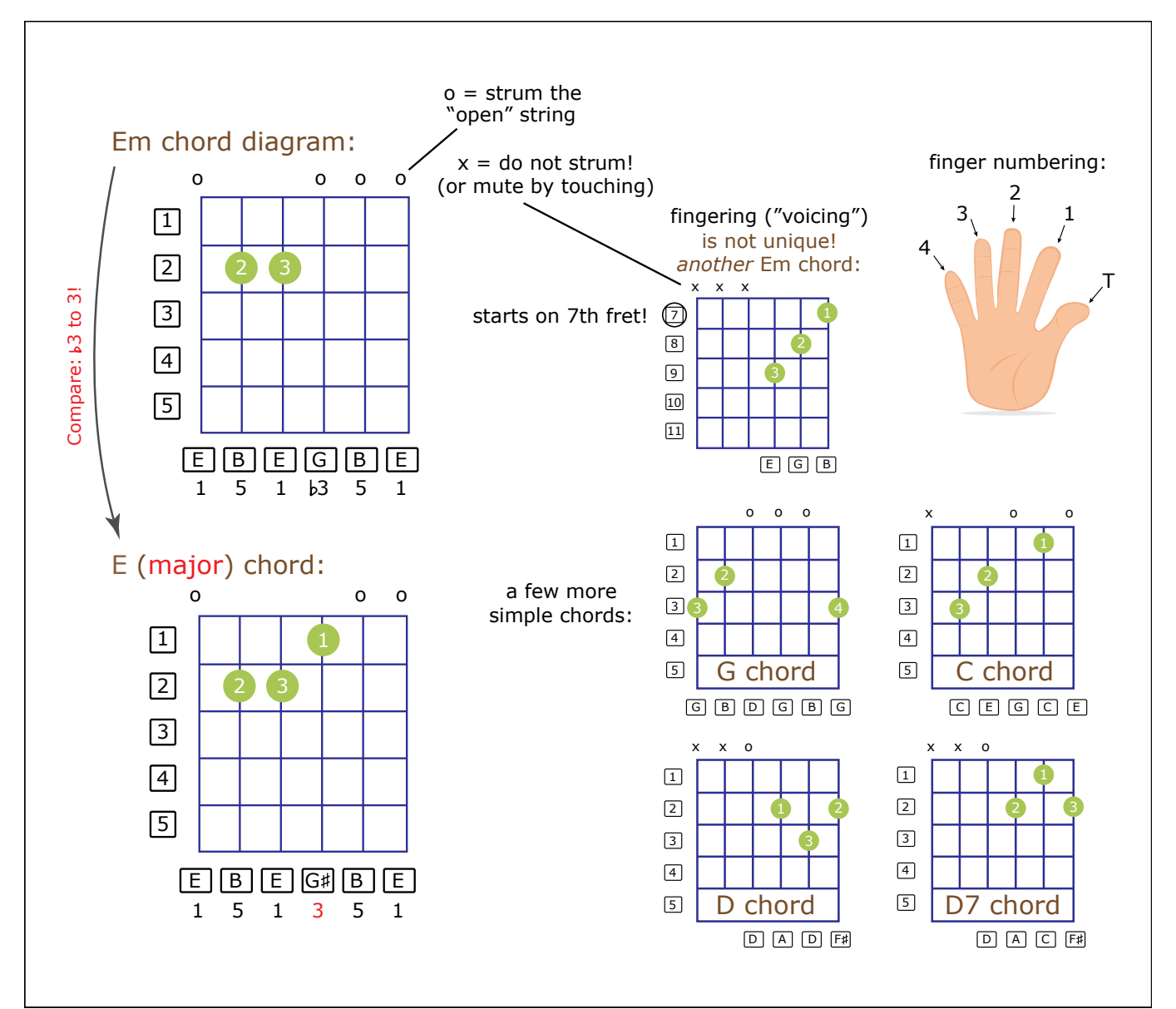

Image by MIT OpenCourseWare.

18.303 Linear Partial Differential Equations: Analysis and Numerics Fall 2014

For information about citing these materials or our Terms of Use, visit: [http://ocw.mit.edu/terms.](http://ocw.mit.edu/terms)